$,$  tushu007.com <<最新计算机办公应用培训教程>>  $<<$   $>>$ 13 ISBN 9787302113522

10 ISBN 7302113521

出版时间:2005-8

页数:287

PDF

更多资源请访问:http://www.tushu007.com

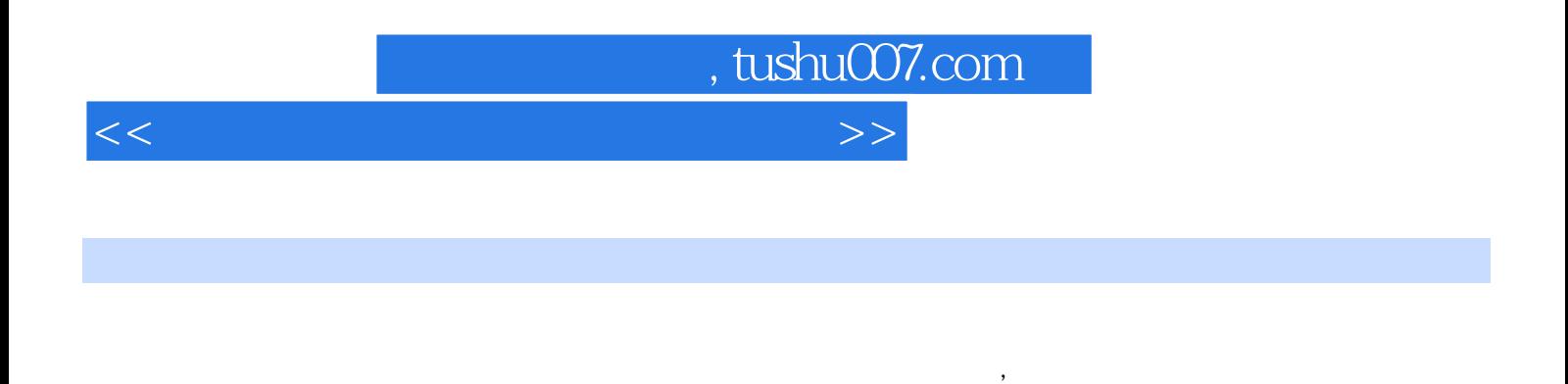

本书的内容包括计算机基础知识,Windows XP 操作入门,安装和使用五笔字型输入法,Word 2003

PowerPoint

Outlook

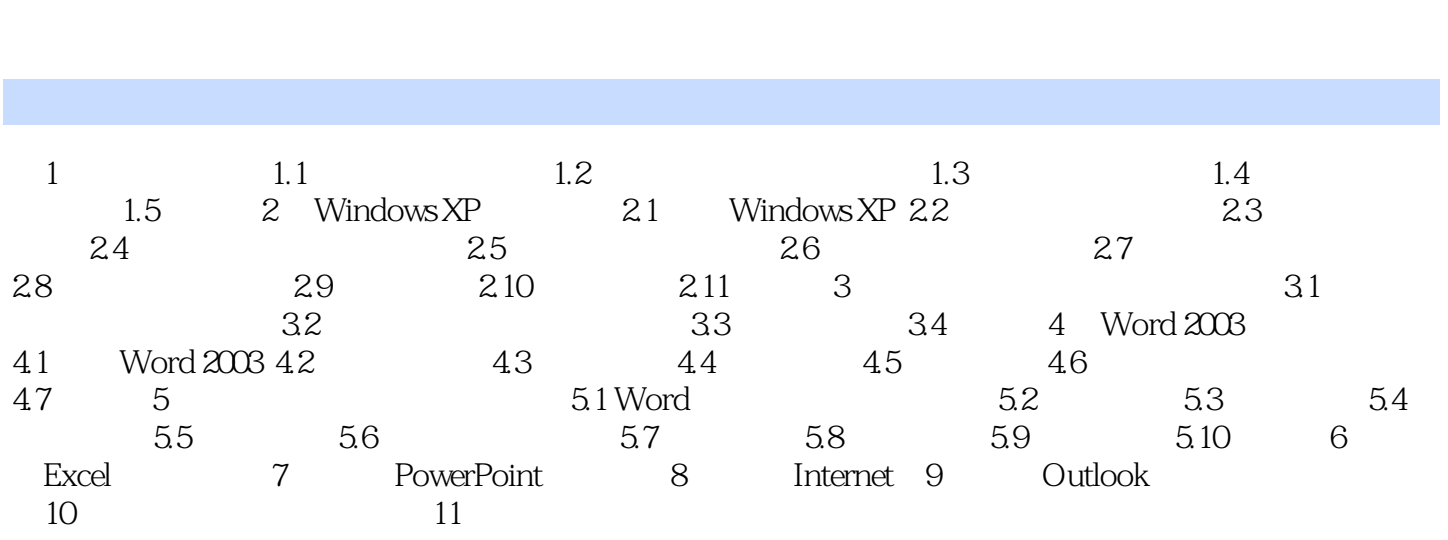

<<最新计算机办公应用培训教程>>

, tushu007.com

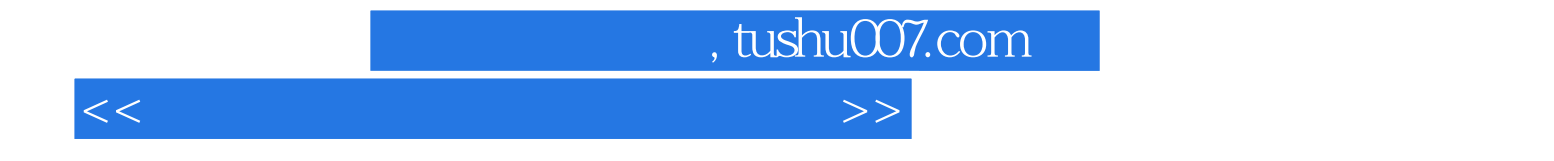

本站所提供下载的PDF图书仅提供预览和简介,请支持正版图书。

更多资源请访问:http://www.tushu007.com